## 3D Exporter - MAX2RSD V1.0Beta

## 3D Studio MAX 3.x Exporter Plug-In

© 2001 F Javier Ventoso Reigosa

Freeware – Only for Net Yaroze Members

http://www.netyaroze-europe.com/~javier

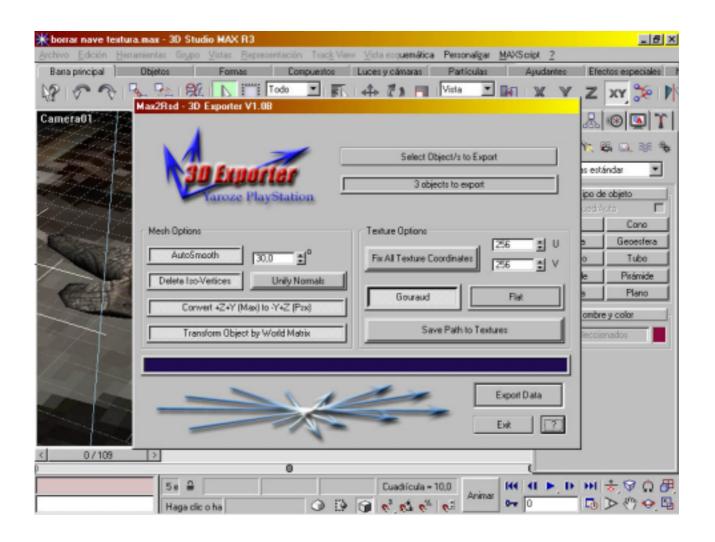

## Notes:

- Supported Materials: Standar or Multi-SubObject (set texture in Diffuse).
- This Beta version doesn't export vertices colours, only Diffuse Textures.
- Material ID (see screenshot 1) will be the index to texture files in .MAT file, if you want to set differents textures to polygons groups then assign a Material ID to each polygon group (from 1 to number\_of\_textures).
- If you select more than one object to export, then each object will be exported in a new RSD file (and .MAT, .PLY, .GRP). The files names will be: name\_of\_file+object\_number.RSD... A project file (name\_of\_file.PRJ) is created when you export more than one object.
- Exporter write the object name and the User Defined Property Text in the RSD file.
- The object/s to export is converted to a *tri-mesh* and if the object is linked to a *Modifier* (as *Wave, Ripple...*) you can select the frame that you want to export (see screenshot 2).
- To install the plug-in; copy *Max2Rsd.dle* to /*Plugins* directory.

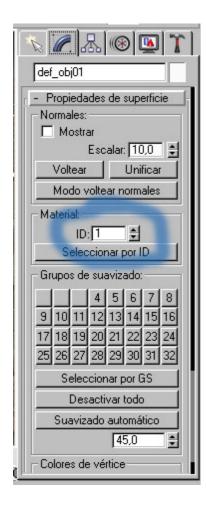

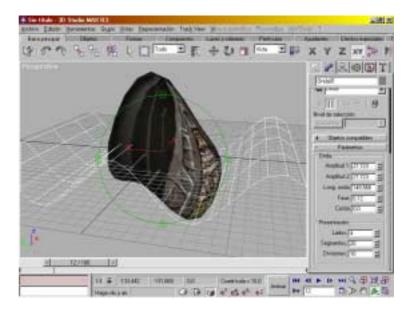